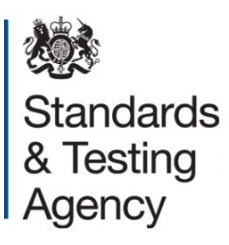

# **2022 key stage 2 teacher assessment**

# **Technical specification**

**March 2022** 

# <span id="page-1-0"></span>**Contents**

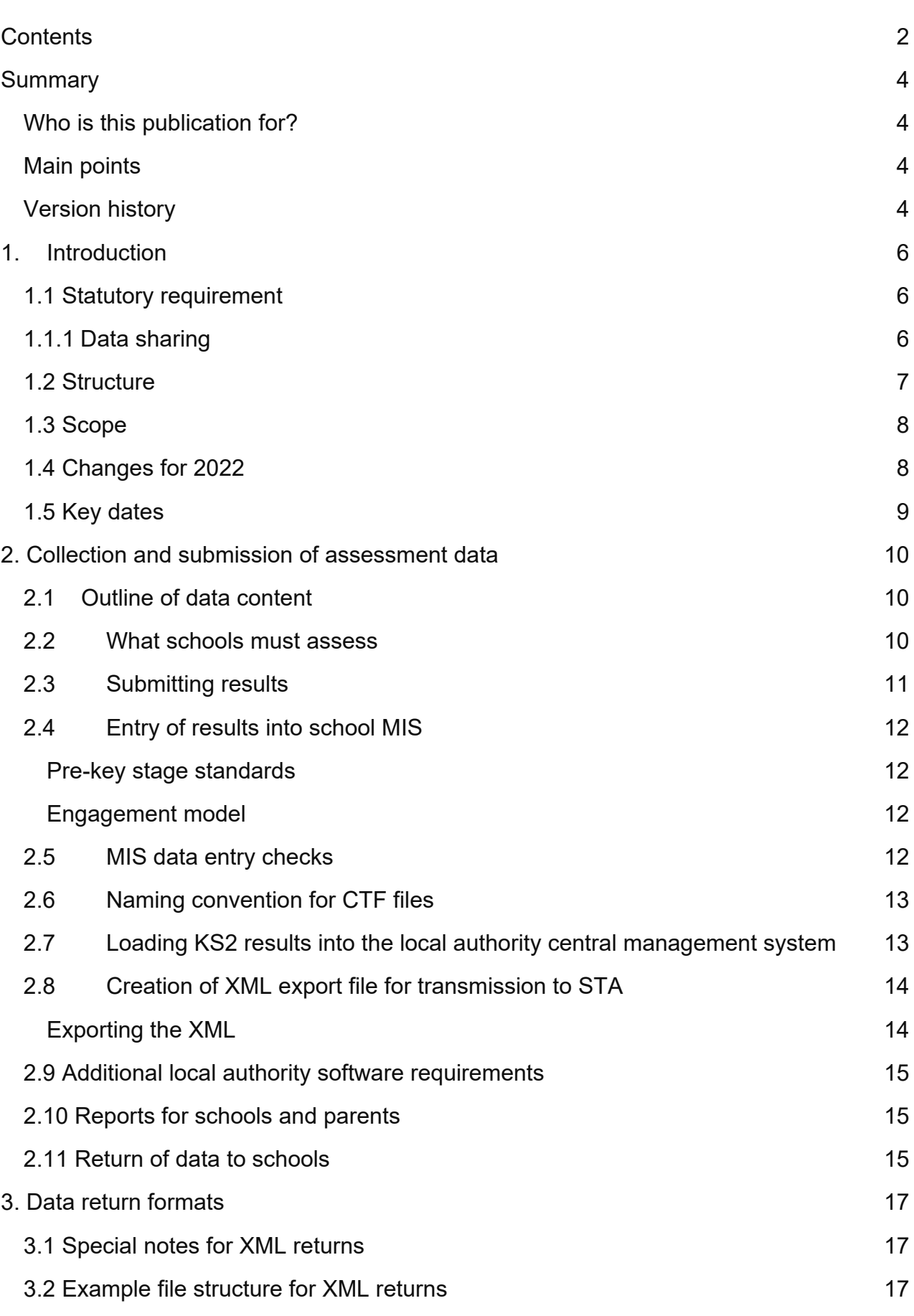

2

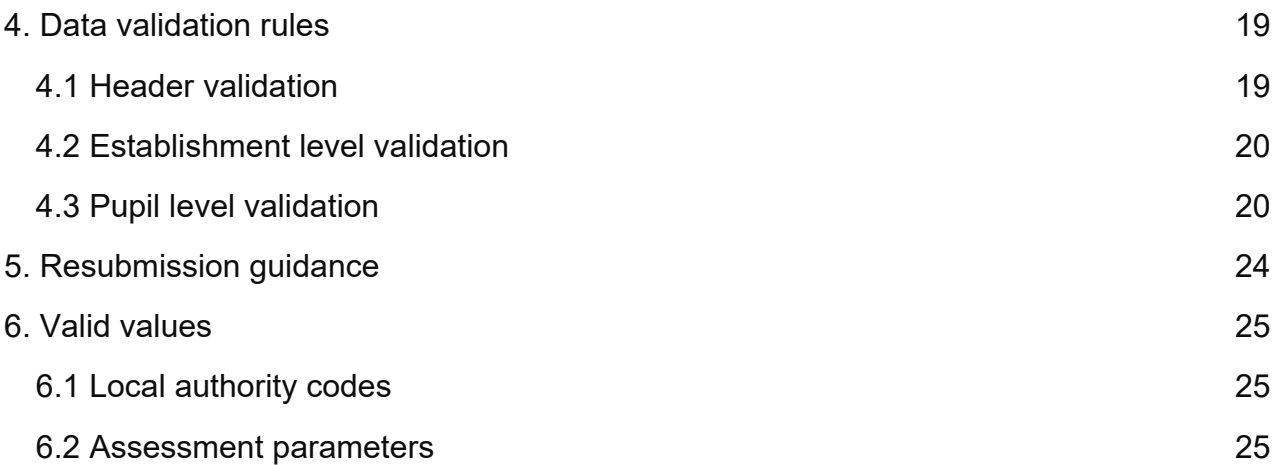

# <span id="page-3-0"></span>**Summary**

This document provides the specification for the 2022 key stage 2 (KS2) teacher assessment data collection which is returned to the Standards and Testing Agency (STA).

It has been produced to help schools, local authorities (LAs) and school management information system suppliers to prepare and return all the required data to STA.

## <span id="page-3-1"></span>**Who is this publication for?**

This technical specification is for:

- suppliers developing software for use in management information systems (MIS)
- LAs collecting and submitting the KS2 assessments data return 2022
- schools submitting the KS2 assessments data return 2022

## <span id="page-3-2"></span>**Main points**

These specifications enable schools and local authorities, including software suppliers working on their behalf, to prepare and submit data on KS2 assessments carried out in 2022. It contains:

- changes to the previous year's data collection exercise
- what pupil data is required for each pupil
- how to structure the data in XML
- how to check the data against the validation rules

This guide must be read in conjunction with the current version of the [Common Basic](https://www.gov.uk/government/collections/common-basic-data-set)  [Dataset \(CBDS\).](https://www.gov.uk/government/collections/common-basic-data-set) It defines common data items that schools use in MIS software and that we use in our data collections.

## <span id="page-3-3"></span>**Version history**

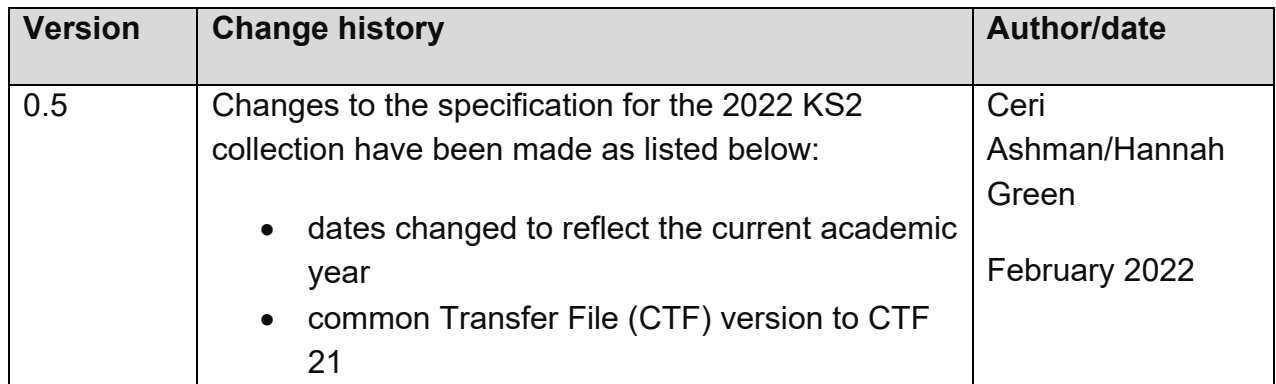

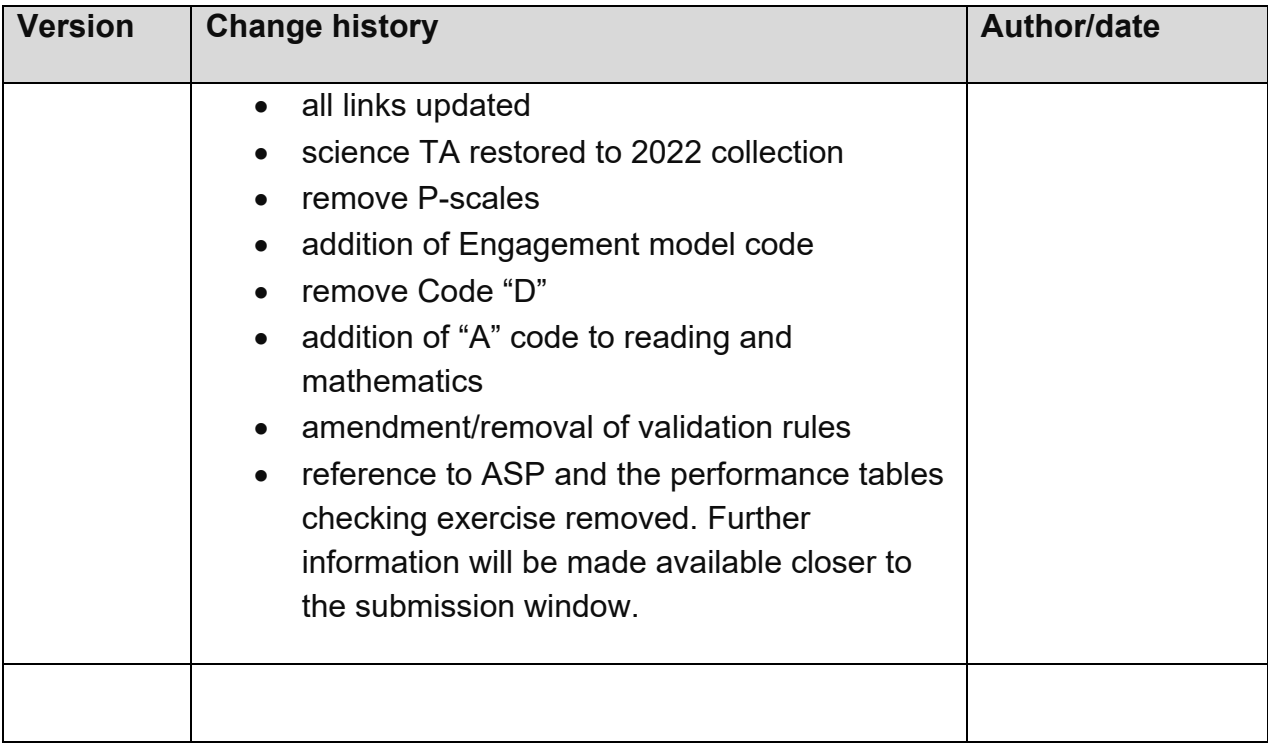

# <span id="page-5-0"></span>**1. Introduction**

This document provides the specification for the return of KS2 teacher assessments, prekey stage and Engagement model data to STA. Returns are made using the Primary Assessment Gateway (PAG) and are in XML format.

## <span id="page-5-1"></span>**1.1 Statutory requirement**

The return of data to the department and its subsequent publication is underpinned by the following legislation:

- [the Education Act 1996 s29\(3\)](http://www.legislation.gov.uk/ukpga/1996/56/section/29)
- [the Education \(School Performance Information\)\(England\) Regulations 2007](http://www.legislation.gov.uk/uksi/2007/2324/contents/made)
- <span id="page-5-2"></span>• [regulations 5 and 8 School Information \(England\) Regulations 2008](http://www.legislation.gov.uk/uksi/2008/3093/pdfs/uksi_20083093_en.pdf)

## **1.1.1 Data sharing**

The UK General Data Protection Regulation (UK GDPR) and the Data Protection Act 2018 (DPA 2018) provide certain safeguards regarding the use of personal data by organisations, including:

- the department
- LAs
- schools

The UK GDPR and DPA 2018 detail the rights of those (known as) data subjects about whom data is held, such as:

- pupils
- parents
- teachers

This includes (amongst other information that we are obliged to provide):

- the right to know the types of data being held
- why it is being held
- to whom it may be communicated

For the purposes of data protection legislation, the terms 'process', 'processed' or 'processing' apply to any activity involving personal data, such as:

- collecting
- storing
- sharing

• destroying

please note: this list is not exhaustive

The department provides suggested wording for [privacy notices](https://www.gov.uk/government/publications/data-protection-and-privacy-privacy-notices) that schools and local authorities (LAs) may wish to use. However, where the suggested wording is used, the school or LA must review and amend the wording to reflect local business needs and circumstances.

This is especially important, as data will be processed that is not solely for use within data collection exercises.

## <span id="page-6-0"></span>**1.2 Structure**

This technical specification contains a narrative, sample XML messages and validation. Schools, LAs and suppliers should read this specification in conjunction with the current version of the [Common Basic Data Set \(CBDS\).](https://www.gov.uk/government/collections/common-basic-data-set)

## <span id="page-7-0"></span>**1.3 Scope**

This data collection exercise covers all schools in England that are required to or have chosen to provide data on KS2 assessments carried out during 2022. It also covers LAs that might be submitting data on behalf of schools. This includes independent schools, academies and free schools outside of their geographical area, where the LA has been selected to carry out moderating activities.

Figure 1 outlines the overall scope of the collection.

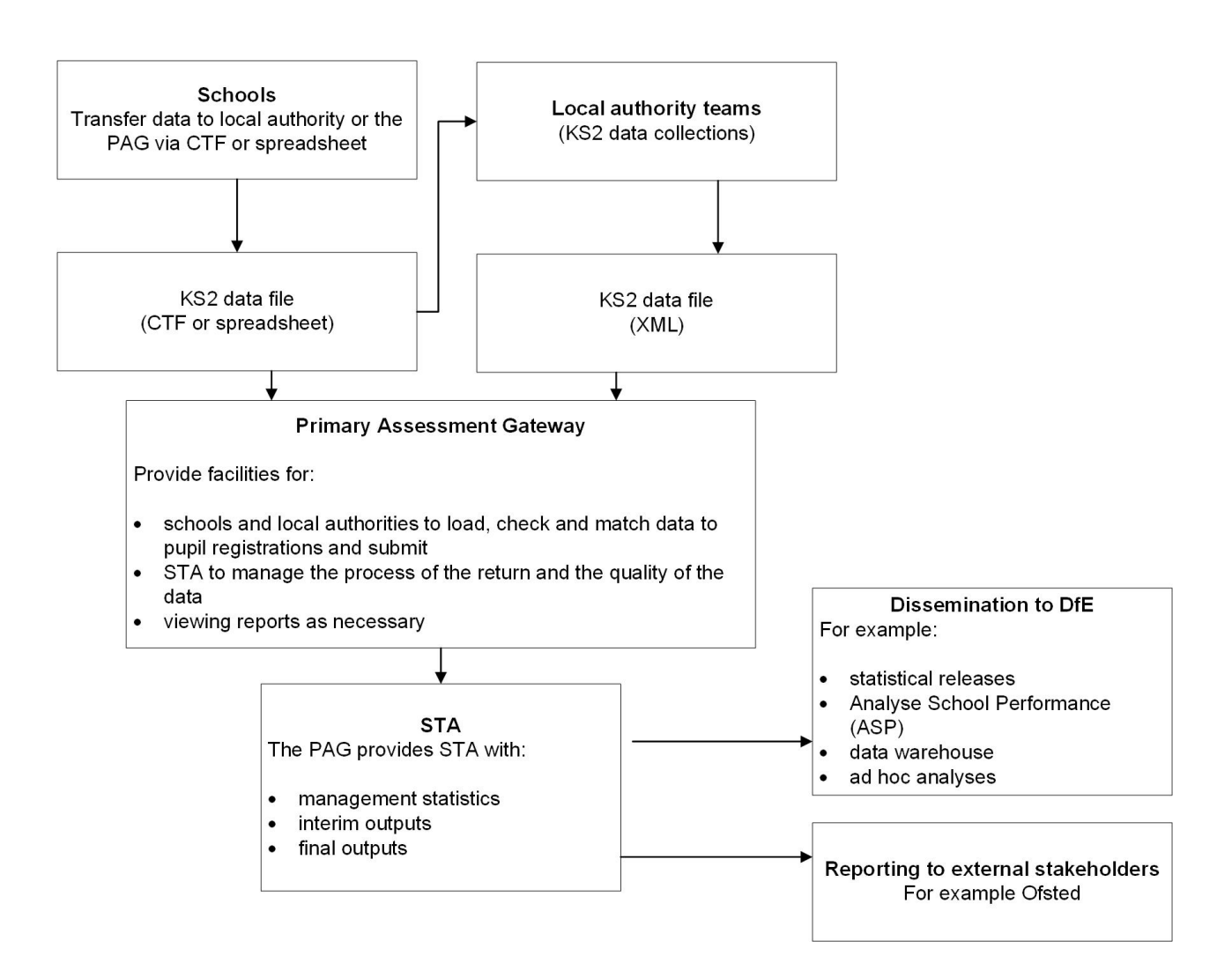

**Figure 1: high-level data collection process**

## <span id="page-7-1"></span>**1.4 Changes for 2022**

Changes for the 2022 KS2 data collection technical specification are:

- dates changed to reflect the current academic year
- CTF version updated to CTF 21
- removal of P Scales
- addition of Engagement model codes
- removal of the disapplied "D" code
- reading and mathematics Teacher Assessment (TA) code "A" added for pupils where they are below the standard, but they are absent for long periods or recently arrived.
- validation has been updated to reflect changes as above and to include additional PAG validation.
- reference to ASP and the performance tables checking exercise removed. Further information will be made available closer to the submission window.

## <span id="page-8-0"></span>**1.5 Key dates**

Data must be submitted via the PAG between 18 May and 28 June, either directly from schools or by LAs submitting on their behalf. Schools and LAs will be able to correct errors and re-submit until the teacher assessment form closes in September.

# <span id="page-9-0"></span>**2. Collection and submission of assessment data**

## <span id="page-9-1"></span>**2.1 Outline of data content**

Each return from a LA will consist of a header and one or more school modules (only one school per return as shown in Figure 2), each of which will contain a pupil module with a number of pupil records. Each pupil record will include identifiers and a series of assessment records.

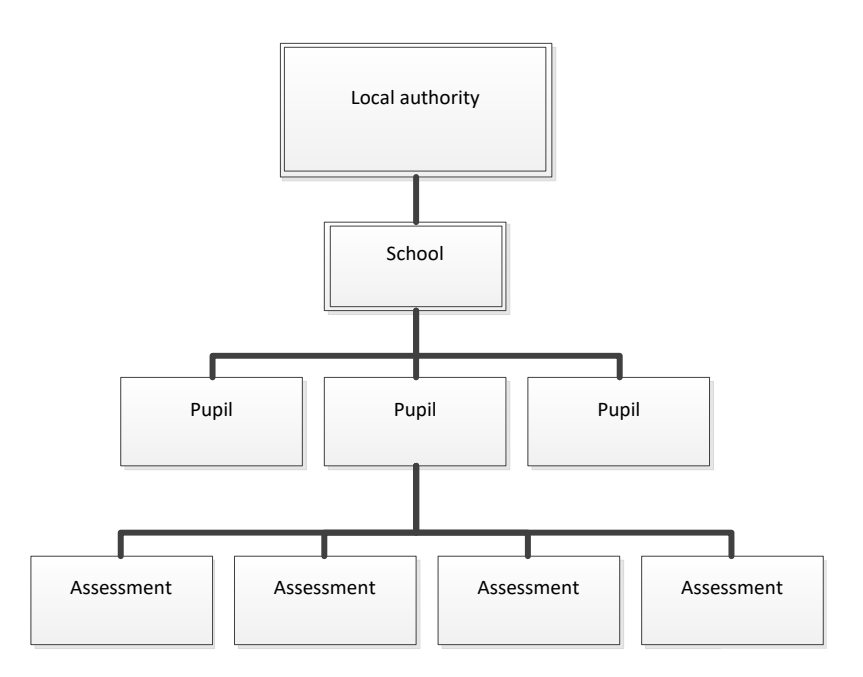

**Figure 2: outline structure of data**

## <span id="page-9-2"></span>**2.2 What schools must assess**

Teachers will complete the end of key stage 2 assessment following the process set out in the [key stage 2 assessment and reporting arrangements 2022.](https://www.gov.uk/government/publications/2022-key-stage-2-assessment-and-reporting-arrangements-ara)

The outcomes of those assessments will be reported either to the STA or via their LA if the LA is submitting on behalf of the school. This year schools must submit a valid outcome for:

- all children in English writing and science teacher assessment
- any child that is working below the standard of the national curriculum in English reading and/or Mathematics.

The codes that should be used when submitting data are as follows:

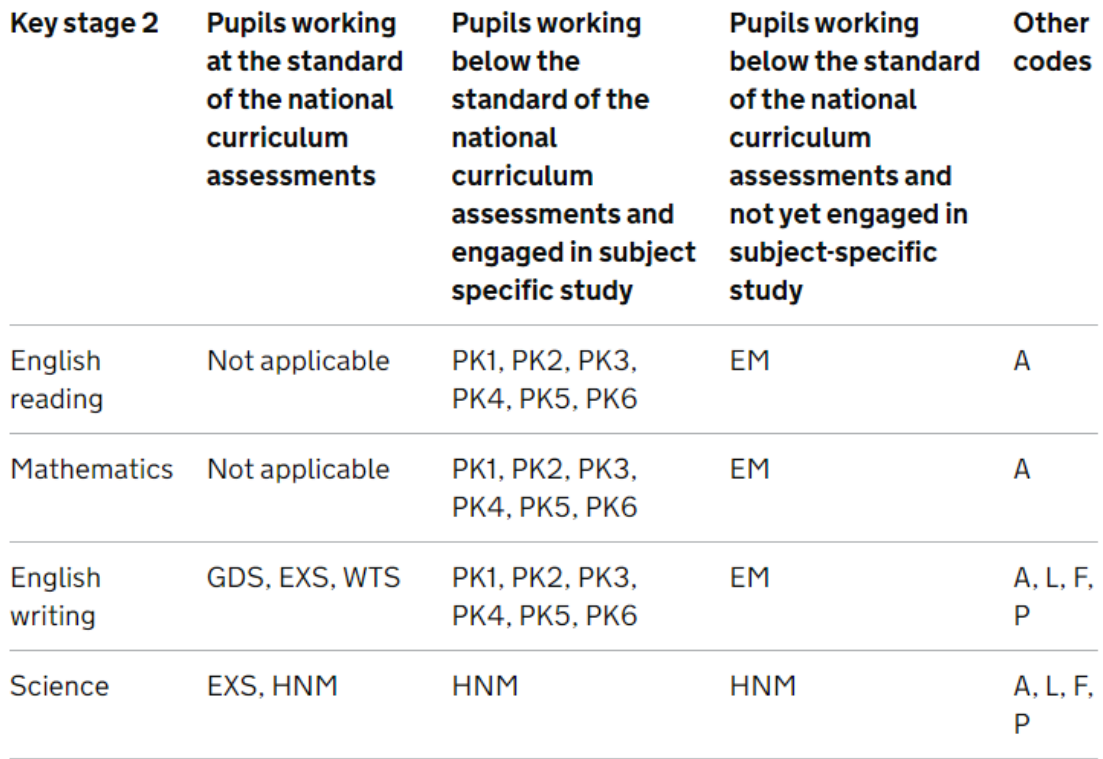

Please see [key stage 2 teacher assessment guidance](https://www.gov.uk/government/publications/key-stage-2-teacher-assessment-guidance/key-stage-2-teacher-assessment-guidance) for more information on teacher assessment judgements.

## <span id="page-10-0"></span>**2.3 Submitting results**

Steps 1 and 2 below are for schools submitting their data directly to STA or via their LA using an XML export file:

- 1. Schools enter individual pupils' KS2 TA results (including pre-key stage and Engagement model, if applicable) into their respective MIS.
- 2. The MIS then creates an XML export file (partial CTF) for loading into the PAG, or, if arrangements have been made for a LA to submit data on the school's behalf, submission to the LA by secure means.

LAs submitting data on behalf of schools are required to complete steps 3 and 4, following schools completion of steps 1 and 2:

- 3. Load results (in all formats) into the LA central database or processing system.
- 4. Create school XML export files using LA software for loading into the PAG.

STA will only accept submissions in XML format or if not available a KS2 Excel template is provided in the PAG to enable schools and LAs to submit their data.

## <span id="page-11-0"></span>**2.4 Entry of results into school MIS**

Each pupil's TA for English writing and science must be entered into the MIS. In addition, results for any pupils working below the standard of the national curriculum in English reading and mathematics must be entered in the MIS.

#### <span id="page-11-1"></span>**Pre-key stage standards**

The pre-key stage standards are for pupils who are working below the standard of the national curriculum assessments but are engaged in subject-specific study. This means they will be working below the lowest standard in the relevant framework for TA. The prekey stage standards are used to make statutory judgements in English reading, English writing and mathematics for pupils who have reached the end of year 6 when an outcome must be reported for school accountability, but who have not completed the relevant KS2 programme of study.

Pre-key stage standards have not been defined for science. Any pupils that have not met the expected standard in science should be marked as 'HNM'.

#### **Engagement model**

Schools must use the [engagement model](https://www.gov.uk/government/publications/the-engagement-model) to assess pupils working below the standard of national curriculum assessments and not engaged in subject-specific study at KS2.

The engagement model is a new TA tool that replaces P scales 1- 4. It is statutory from September 2021.

The full list of valid assessment values for all of the above is as shown in the [Assessment component file 2022 \(A\\_Comp\).](https://www.gov.uk/government/collections/common-basic-data-set)

For more information on when pre-key stage standards and Engagement model should be used, see the key stage 2 assessment [and reporting arrangements \(ARA\).](https://www.gov.uk/government/publications/2022-key-stage-2-assessment-and-reporting-arrangements-ara)

## <span id="page-11-2"></span>**2.5 MIS data entry checks**

The school MIS software should check that a valid judgement has been entered for each subject, where appropriate. Any invalid or missing entries should be reported to the school when the data is entered or when the CTF is created. For more information, see section 4.

## <span id="page-12-0"></span>**2.6 Naming convention for CTF files**

XML files should be created using the following naming convention:

'xxxnnnn\_KS2\_NAALLLL\_yyy.XML'

'xxx' represents the LA number, 'nnnn' is the school number (Establishment number) and 'yyy' is an incremented version number starting at 001.

## <span id="page-12-1"></span>**2.7 Loading KS2 results into the LA central management system**

Where a LA is collecting and submitting data on behalf of schools, their management system should allow them to import the CTF into its central database. It should also allow them to validate the CTF in accordance with the rules in section 4 (where applicable). Any missing or invalid TA, pre-key stage and Engagement model data should be reported to the LA in their system. The software should also warn if any Unique Pupil Numbers (UPNs) are missing or invalid, or if any dates of birth are missing, incomplete or outside the expected age range.

In addition, the software should allow the LA to load into its central database a file created by independent schools from the KS2 TA template available in the PAG.

The export filename should be:

#### 'ks2\_yyyxxxx\_###.xls'

'yyy' is the LA number and 'xxxx' is the school establishment number (for independent schools, this number will always start with a 6). '###' is the version number of the file.

Where any pupil's identifying or contextual data is already present in the LA central database, there should be a prompt to ask if the existing data should be overwritten by the CTF or xls import.

Where a CTF contains any pupil data from previous assessments (for example, earlier years' KS2 results), there should be a prompt to ask if the existing assessment data should be overwritten.

The LA should also have facilities to:

- remove and add pupils
- amend a pupil's identifying data or result outcomes and for the new data to be revalidated in accordance with the rules in section 4
- re-import a corrected CTF with an option for the operator to either replace all existing data or add as new data and be validated in accordance with the rules in section 4

## <span id="page-13-0"></span>**2.8 Creation of XML export file for transmission to STA**

The software should create separate XML files containing individual pupil data for each school as specified in the example XML file in section 3.2. The files should be created for loading into the PAG.

These XML files should be validated in accordance with the rules in section 4. Any data failing the validation checks should be reported using the error codes and messages specified.

In addition to the LA and school number, the file will contain the following data items for each pupil:

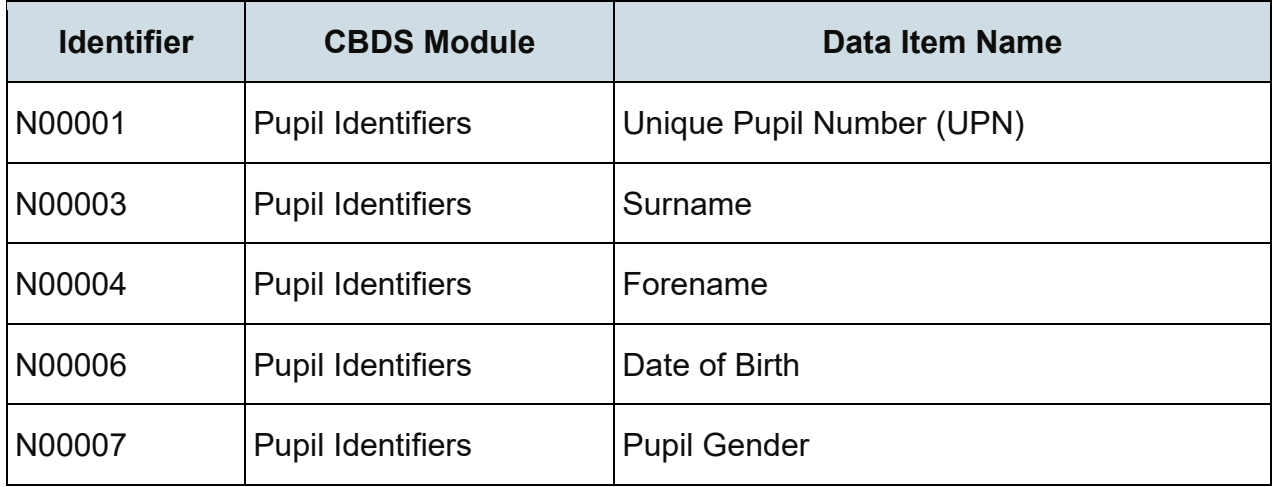

Each pupil will have a number of stage assessments containing each KS2 TA, pre-key stage or Engagement model result as recorded.

Task/test results must not be included in the XML file.

Please note, an approved supplier ID will not be issued. The PAG will use the supplier ID tag value specified by suppliers for this purpose.

#### <span id="page-13-1"></span>**Exporting the XML**

The LA should be provided with options to include in the export XML:

• all or selected schools' individual pupil results, even if these contain errors or have previously been exported (the software should inform the operator if a school is in error or has previously been exported)

The school should be provided with options to include in the export XML:

• all or selected individual pupil results, even if these contain errors or have previously been exported (the software should inform the operator if a pupil is in error)

Please note**,** whichever option is chosen, all results for each pupil within the school are to be exported.

Where a CTF contains any pupil's previous assessment data (for example earlier years' KS2 results), there should be a prompt to ask if the existing assessment data should be overwritten.

## <span id="page-14-0"></span>**2.9 Additional LA software requirements**

The software should allow the LA to:

- produce a list of schools to check that all expected schools returns have been processed
- produce a report for each school, or for all schools, to show the number of boys, girls and total number of pupils included in each school's CTF submission
- transmit results in batches without the need to resubmit results already transmitted

## <span id="page-14-1"></span>**2.10 Reports for schools and parents**

The software should produce 2022 pupil results and 2022 school result reports.

## <span id="page-14-2"></span>**2.11 Return of data to schools**

The PAG will produce a file in XML format, which can be imported back into the school MIS. The data is also available in CSV format.

Imported data may differ from the existing data if changes have been made in the PAG by:

- the school
- the LA
- an administrator

Imported data may also differ if data was resubmitted following moderation by the LA.

In some cases data may be annulled following moderation. This process was introduced in 2018 and is denoted by the Q code as specified in A\_Comp. This code will only be used in files exported from the 'Results' section of the PAG. The software should accept the import of the Q code but validation should prevent the Q code from being selected when creating TA data submission files. To note, there should be no restriction on

including the Q code in other files, for example the CTF for onward transmission of a pupil's data to a new school.

# <span id="page-16-0"></span>**3. Data return formats**

A submission file from a LA or agent should be provided in an XML file structure as described in 3.2. Where an optional item is not included, the associated tag should be omitted. Where a mandatory item is omitted, an error will be generated.

For more technical information on CTFs see the 2021 [common transfer file specification.](https://www.gov.uk/government/publications/common-transfer-file-21-specification)

## <span id="page-16-1"></span>**3.1 Special notes for XML returns**

The standard XML entity references should be used for the following special characters:

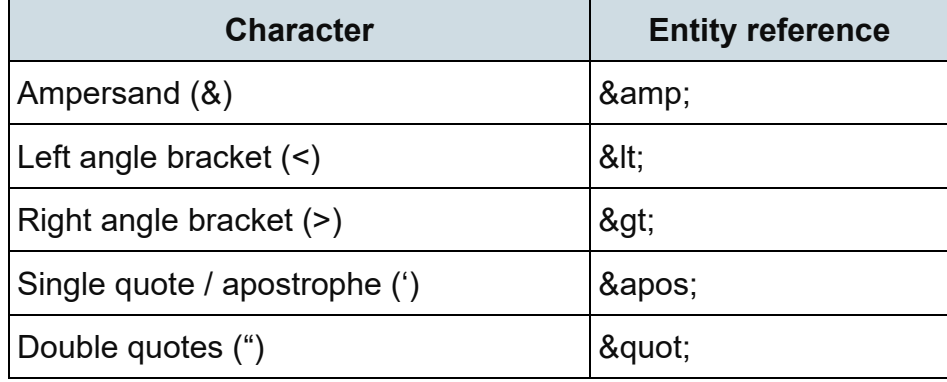

For special characters such as é use a character reference such as &#233. This produces a generic XML file, which can be viewed as such in a suitable browser. Details of all characters are found within the XML standard documentation, [Extensible Markup](http://www.w3.org/TR/xml/)  [Language,](http://www.w3.org/TR/xml/) in section 2.2.

## <span id="page-16-2"></span>**3.2 Example file structure for XML returns**

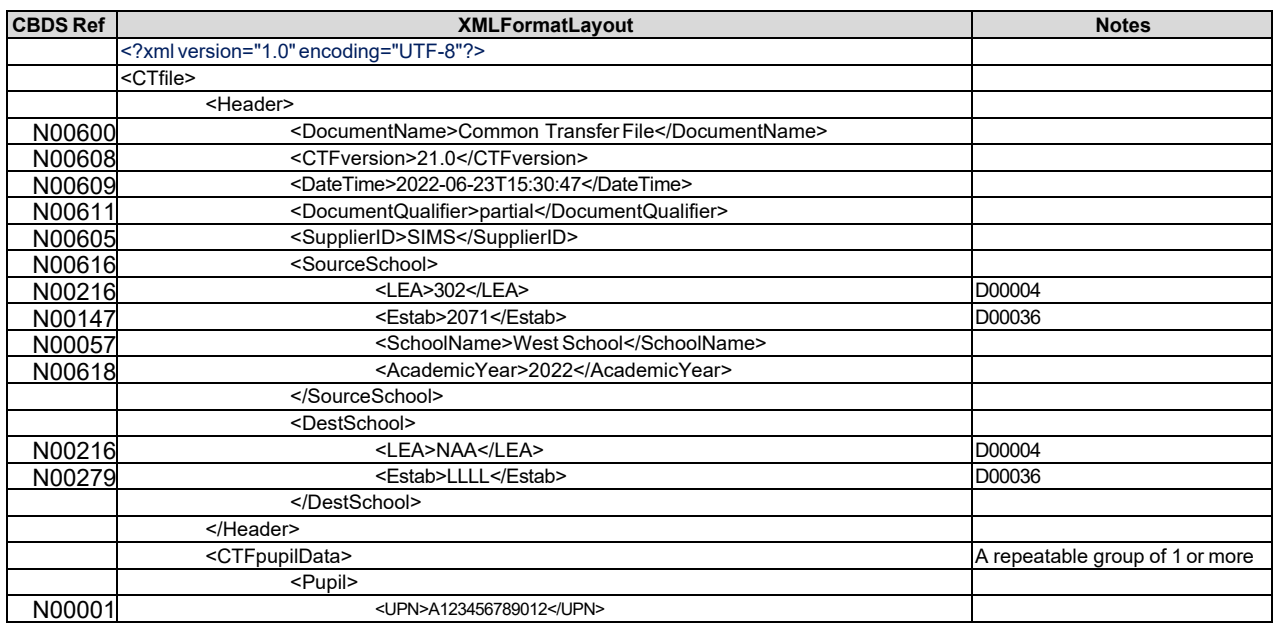

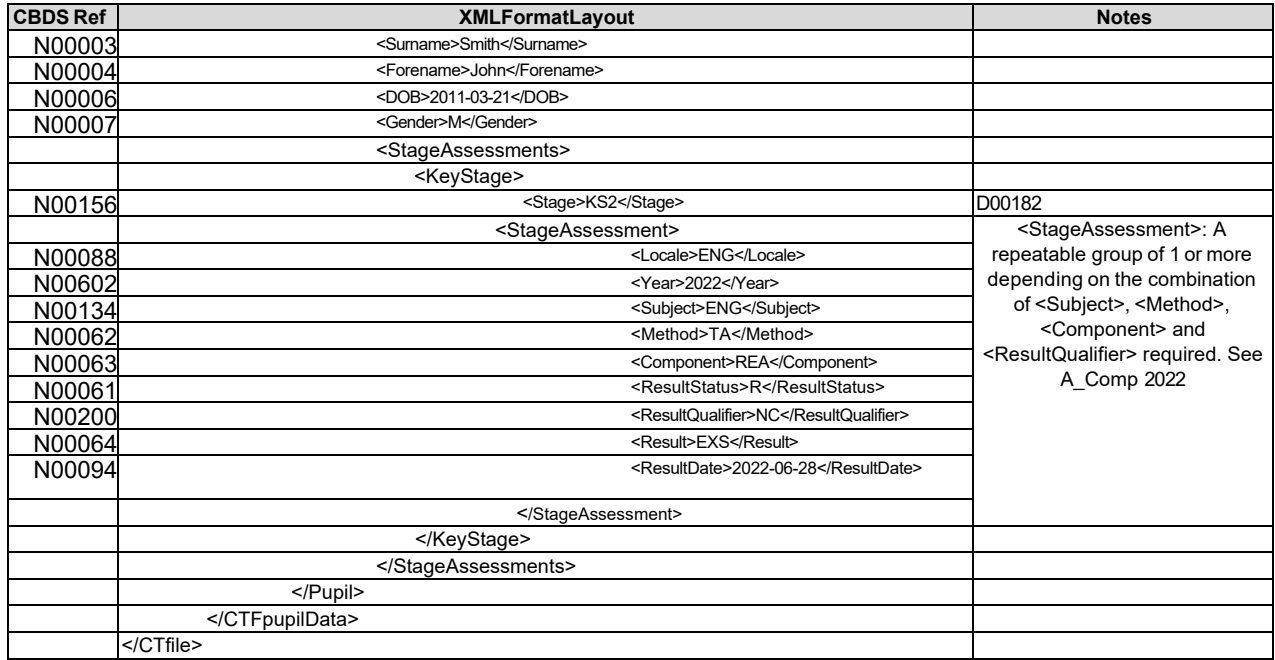

# <span id="page-18-0"></span>**4. Data validation rules**

This section specifies validation rules that are applied to the data by STA, using the PAG. The rules should also be applied (where possible), and any issues resolved as far as possible by:

- schools prior to exporting the file and passing to the LA, or loading the data directly onto the PAG system
- LAs prior to loading the data onto the PAG system

Those data items included in the specification, but not appearing in the validation rules should be supplied where available. The rules below show the errors that will be presented to the school or the LA on submission of their data, if they fail the validation checks.

Any file that is exported with errors and is uploaded to the PAG without being corrected first, may fail to upload or may require a new file to be created and uploaded in order to correct it.

Syntax requirements for XML files:

- validation checks are expressed as conditions that must be true (errors).
- the error message shows what will be displayed if the condition fails.
- data items are indicated using the XML tag with the CBDS number in parentheses, for example <UPN> (N00001).
- data groups are indicated using the XML tag only, for example <Assessments>.
- single dates or date ranges are sometimes defined in relation to <ReferenceDate>, which is from the XML header.

## <span id="page-18-1"></span>**4.1 Header validation**

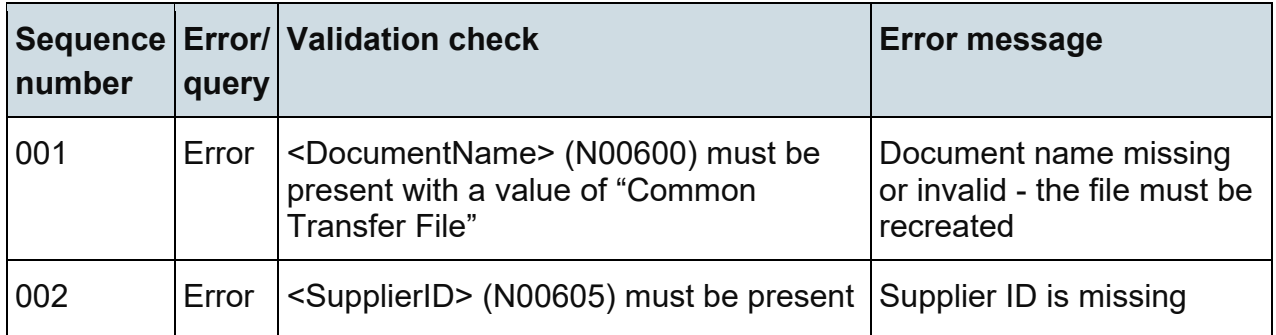

## <span id="page-19-0"></span>**4.2 Establishment level validation**

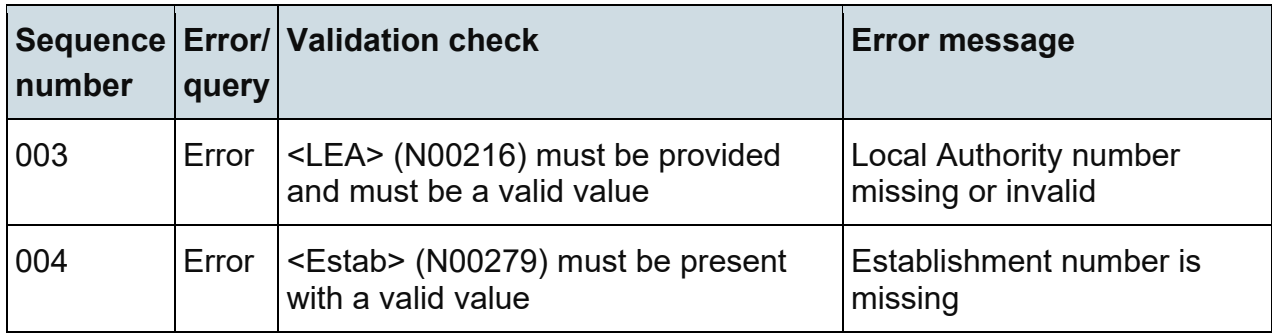

# <span id="page-19-1"></span>**4.3 Pupil level validation**

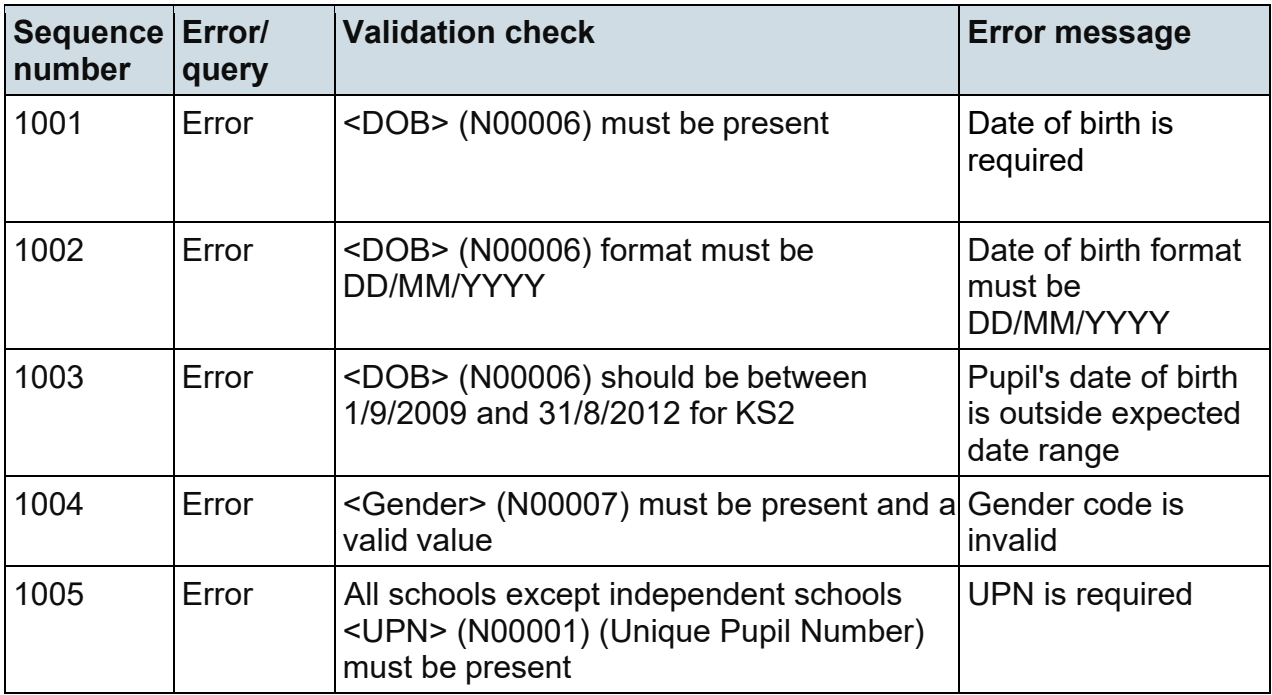

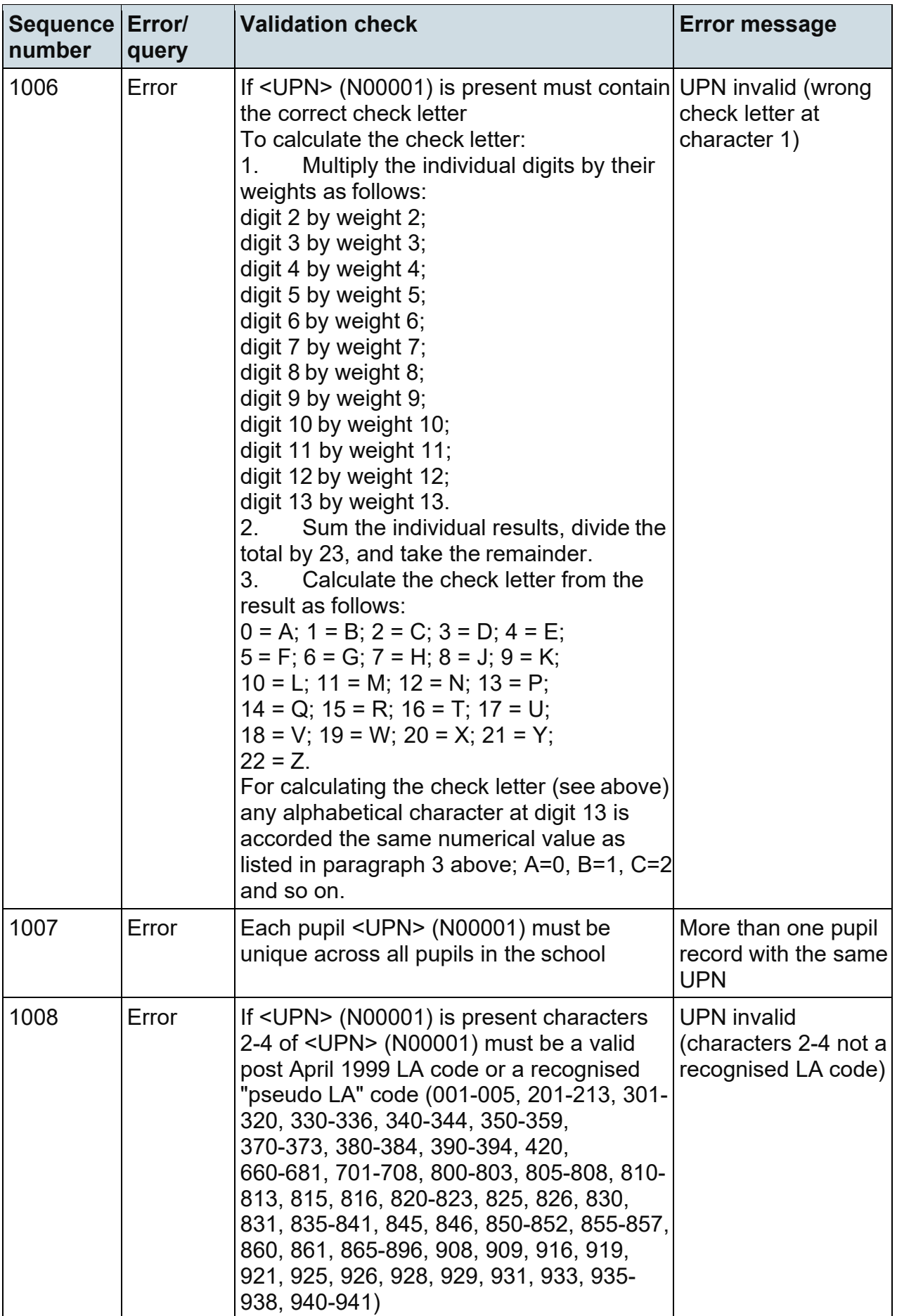

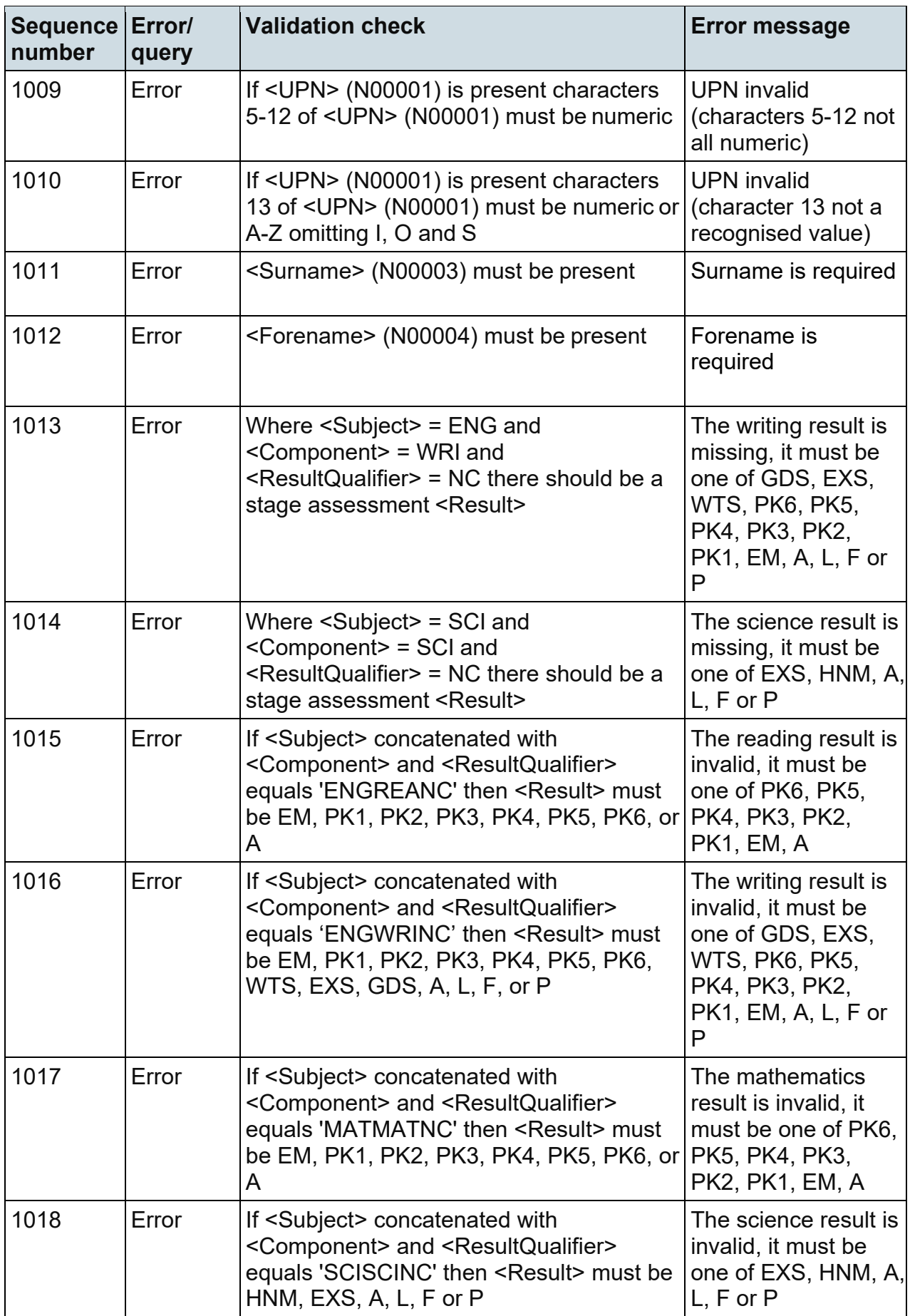

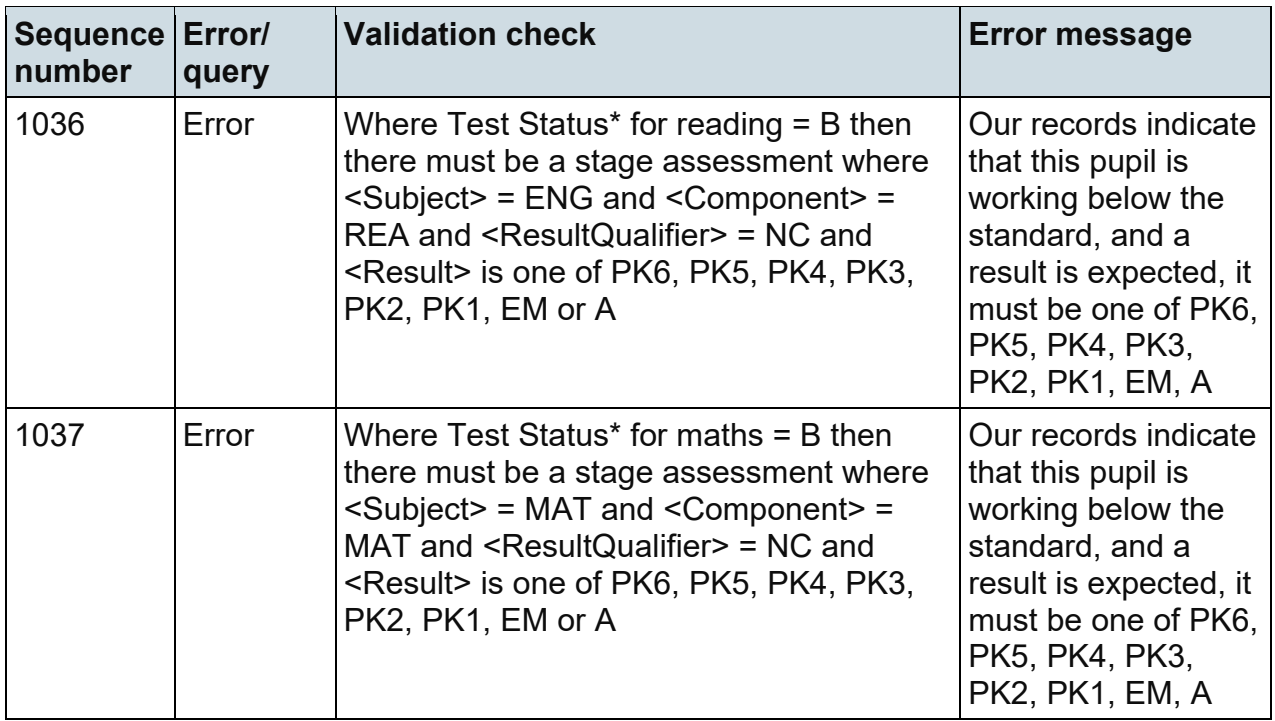

\*Test status is an internal field used to flag the test status of a pupil. In the case of sequence number 1036 and 1037, these errors can only be presented to the user once the data is loaded into the PAG.

# <span id="page-23-0"></span>**5. Resubmission guidance**

When resubmissions are required, the serial number in the header must be incremented by the provider's software. Note that a resubmission will overwrite the data contained in the previous submission, but will not remove existing data that is not included in the resubmission.

# <span id="page-24-0"></span>**6. Valid values**

Valid item values must be in the list or range specified in [CBDS,](https://www.gov.uk/government/publications/common-basic-data-set-cbds-database) subject to the exceptions and restrictions below.

## <span id="page-24-1"></span>**6.1 LA codes**

LA codes for this collection only cover LAs in England.

Coverage also excludes the following LA codes:

- 001, 003, 167
- codes starting with 6 and 7 except 702 (Service Children's Education, which is valid)
- XXX, MMM and NA

## <span id="page-24-2"></span>**6.2 Assessment parameters**

The following combinations of subject, component, assessment method and result type are required (as appropriate).

For KS2 TA:

- KS2-2022-ENG-WRI-TA-NC
- KS2-2022-SCI-SCI-TA-NC

For KS2 pre-key stage and Engagement model:

- KS2-2022-ENG-REA-TA-NC
- KS2-2022-ENG-WRI-TA-NC
- KS2-2022-MAT-MAT-TA-NC

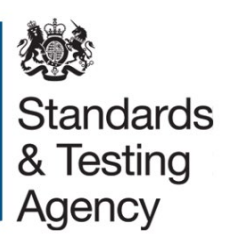

© Crown copyright 2022

This publication (not including logos) is licensed under the terms of the Open Government Licence v3.0 except where otherwise stated. Where we have identified any third party copyright information you will need to obtain permission from the copyright holders concerned.

To view this licence:

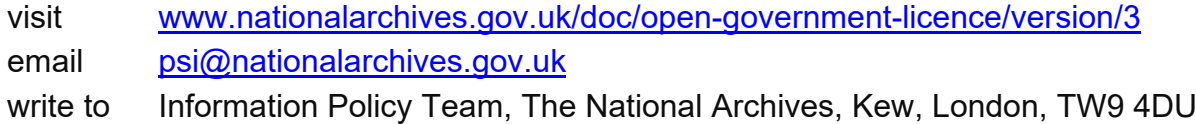

 $\overline{f}$ 

#### About this publication:

enquiries [www.education.gov.uk/contactus](http://www.education.gov.uk/contactus)  download [www.gov.uk/government/publications](http://www.gov.uk/government/publications) 

Reference: ISBN 978-1-78957-627-6 STA/22/8641/e

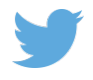

 Follow us on Twitter: [@educationgovuk](http://twitter.com/educationgovuk)

Like us on Facebook: [facebook.com/educationgovuk](http://www.facebook.com/educationgovuk)